$2009$ 

https://www.100test.com/kao\_ti2020/598/2021\_2022\_\_E5\_8F\_B0\_ E5\_B7\_9E2009\_c47\_598872.htm 2009  $2009$  3  $2009$ 》(浙注协〔2009〕9号)精神,为切实做好考试报名组织工  $\approx$  2009 注册资产评估师执业资格考试时间定于9月4日至6日进行,具 axx 9 4 2 00-5 00 2009 9 5 9 00-11 30 2 00-4 30 2009 9 6 9 00-11:30<br>
2:00-4:30  $1.$  $5$  3  $2 \hspace{2.5cm}$  3 产评估相关工作满1年。 3.取得经济类、工程类硕士学位或第  $1 \t 4$  $5.$  $\sim$  2 6.

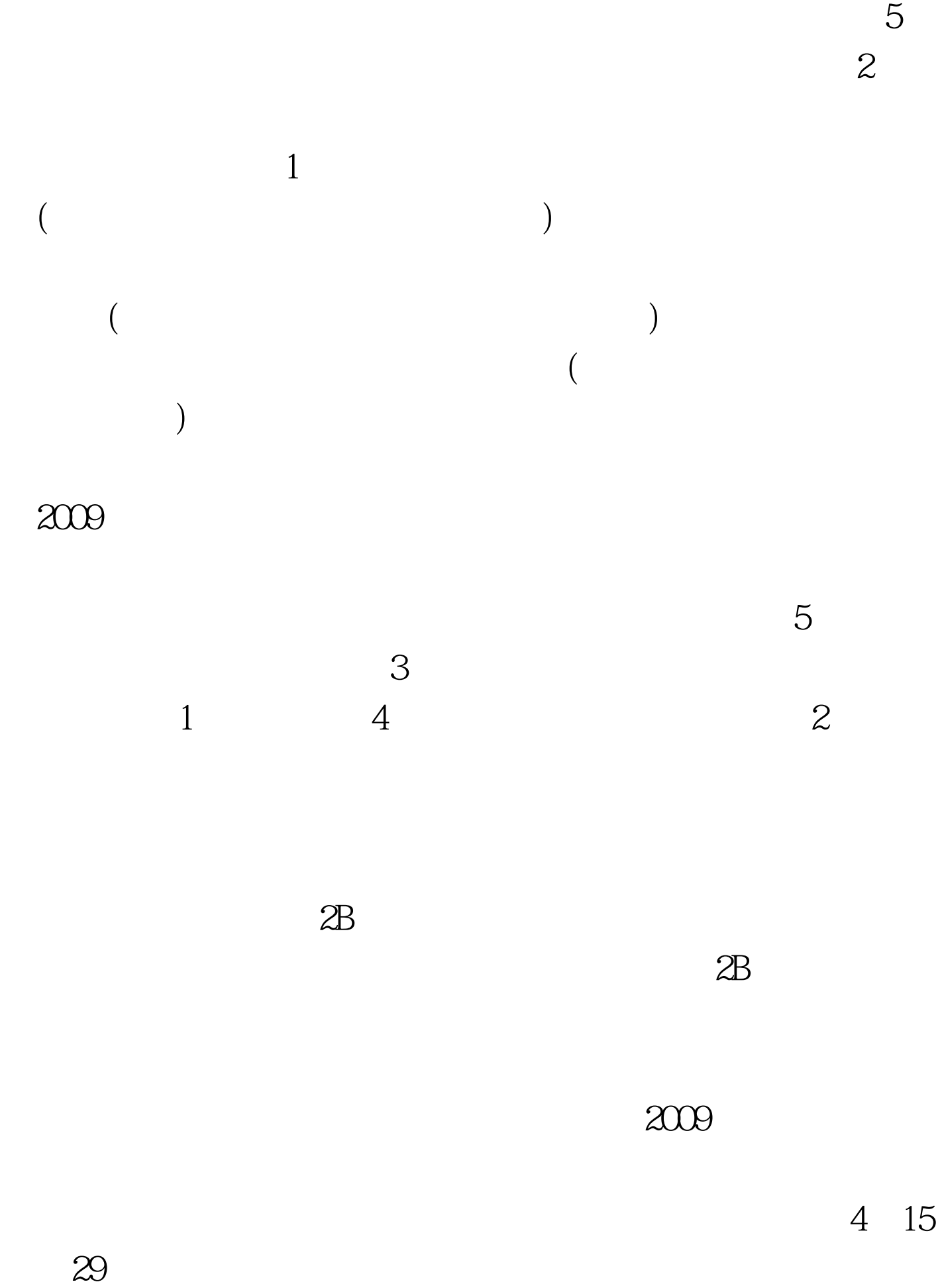

www.zjks.com

## $2009$

 $\lambda$ 

 $2008$ 

 $jpg$ 

 $\alpha$  and  $\alpha$  and  $\alpha$  and  $\alpha$  and  $\alpha$  and  $\alpha$ 

 $\mathbf 1$ 

1:1.4, 10-20k 200×280

## 80×110

0571-88396764 88396769 88396652

 $\frac{1}{\sqrt{1-\frac{1}{\sqrt{1-\frac{1$ 

4 27 29

 $\overline{1}$ 

 $1$ , and the set of  $\alpha$  $\mathcal{D}$ 5 11 5 26 6 3

于9月1日至3日登录浙江人事考试网下载打印"准考证"等资  $\frac{4}{3}$  , and  $\frac{4}{3}$  , and  $\frac{4}{3}$  , and  $\frac{4}{3}$  , and  $\frac{4}{3}$  , and  $\frac{4}{3}$  , and  $\frac{4}{3}$  , and  $\frac{4}{3}$  , and  $\frac{4}{3}$  , and  $\frac{4}{3}$  , and  $\frac{4}{3}$  , and  $\frac{4}{3}$  , and  $\frac{4}{3}$  , and  $\frac{4}{3}$  , a  $\frac{1}{2}$ 

 $2009$ 2003 32

 $50<sub>50</sub>$  $2009$ 

 $3$  $\infty$ 1: 2009 4 27 29 5 26 6 3 www.zjks.com 0571-88396764 0571-88396650 $\times$ 

 $\therefore$  1 and  $\leq$ 

 $\degree$  , and  $\degree$  3

上交费; 4、已在网上交费的考生,请于考试(9月4日)前3

资格证书和职务聘任证书等相关材料原件及复印件各1份; 2

 $\frac{1}{2}$ 

月从事何种专业工作专业技术职务年 月-- 年 月年 月-- 年 月

年 月-- 年 月年 月-- 年 月年 月-- 年 月 在我单位工作期间,该

 $100Test$ www.100test.com